## <u>Linksys Router Setup Wrt54gs</u> >>>CLICK HERE<<<

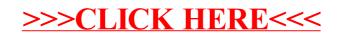